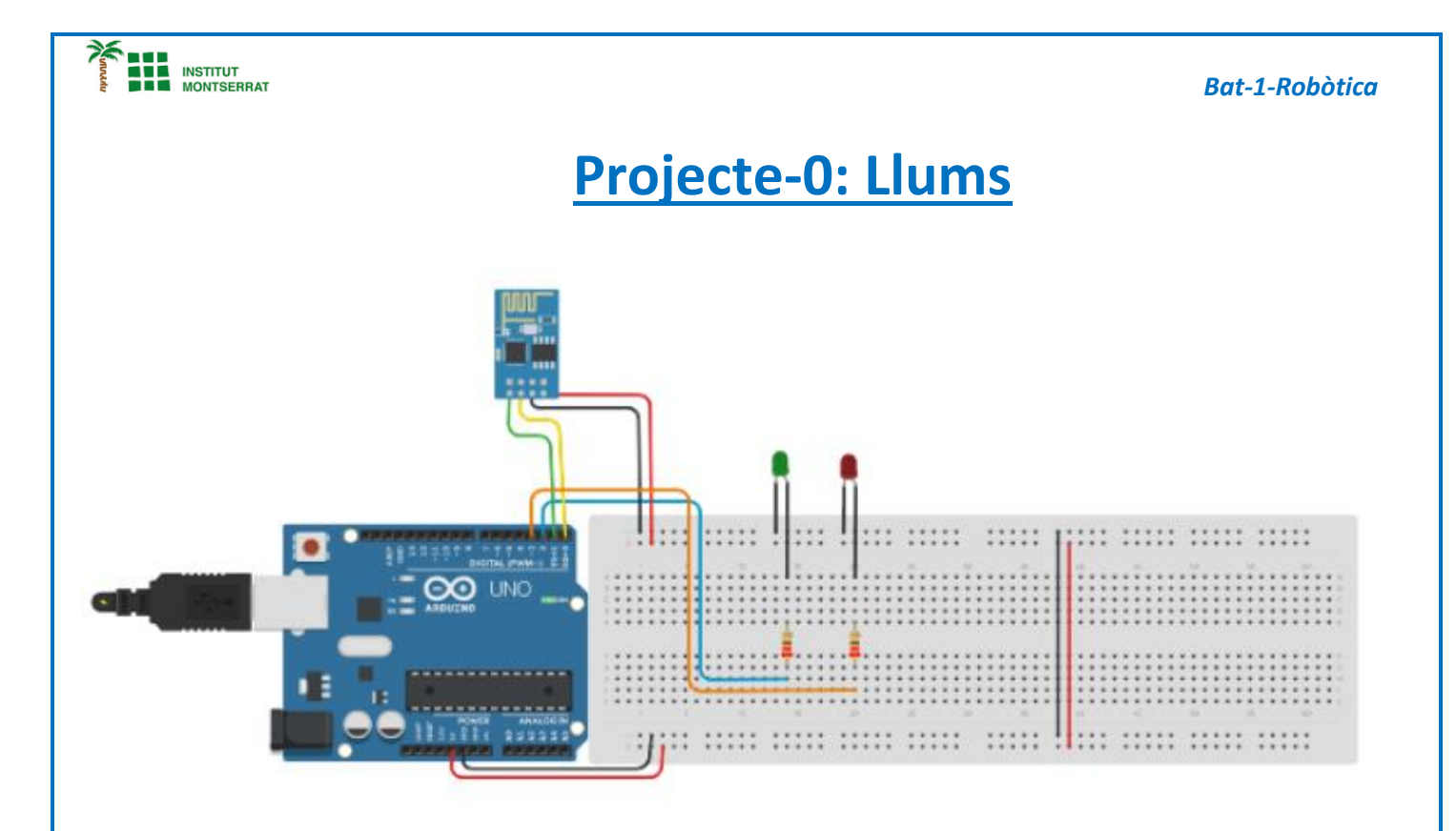

## **DUD**<br>Institut<br>**Die Montserrat**

 *Bat - 1 -Robòtica*

```
int led1 = 2;
int led2 = 3;
```
*int entrada = 0;*

## *void setup(){*

*Serial.begin(9600); pinMode(led1, OUTPUT); pinMode(led2, OUTPUT);*

*}*

## *void loop(){*

*if(Serial.available() > 0){*

```
Serial.print("");
Serial.println();
```

```
entrada = Serial.read();
```

```
 if(entrada == '
1'){
   digitalWrite(led1, HIGH);
   Serial.print("Bluetooth encendido");
   delay(1200);
   Serial.print("Envio de datos");
```

```
}
```

```
 if(entrada == '2'){
  digitalWrite(led1, LOW);
  Serial.print("Bluetooth pagado");
  delay(1200);
  Serial.print("No hay envio de datos");
}
```

```
 if(entrada == '3'){
  digitalWrite(led1, HIGH);
  Serial.print("Bluetooth encendido");
  delay(1200);
  Serial.print("Envio de datos");
}
```

```
 if(entrada == '4'){
  digitalWrite(led1, LOW);
  Serial.print("Bluetooth encendido");
  delay(1200);
  Serial.print("No hay envio de datos");
```
*} } }* 

- *1. Introducció/Objectius*
- *2. Components/Materials*
- *3. Anàlisi-funcionament:*
- *4. Anàlisi-Codi:*
- *5. Canvis-realitzats:*
- *6. Experimentacions:*
- *7. Simulació-Tinkercad*
- *8. Fotos/Videos*
- *9. Aplicacions:*
- *10. Problemes/Conclusions:*